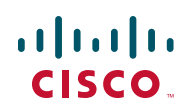

# **Release Notes for Cisco RV110W Firmware Version 1.0.1.6**

**August 9, 2011**

# **Contents**

This document includes the following topics:

- **[Resolved Issues](#page-0-0)**
- **[Known Issues](#page-3-0)**
- **[Related Information](#page-4-0)**

# <span id="page-0-0"></span>**Resolved Issues**

#### **Table 1 Resolved Issues in Firmware Version 1.0.1.6**

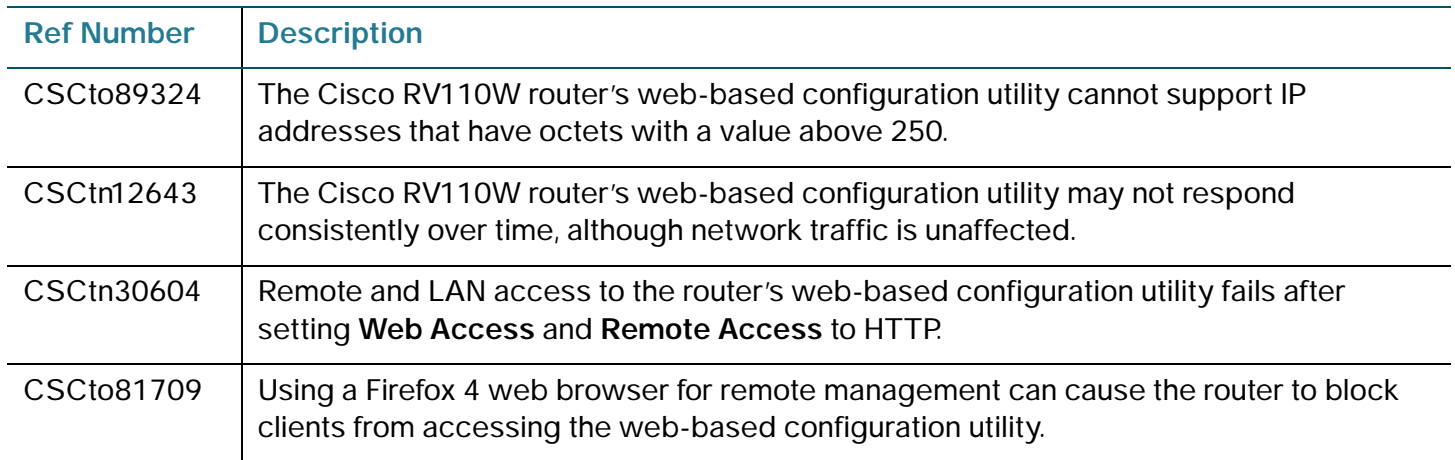

## **Release Notes**

#### **Table 1 Resolved Issues in Firmware Version 1.0.1.6**

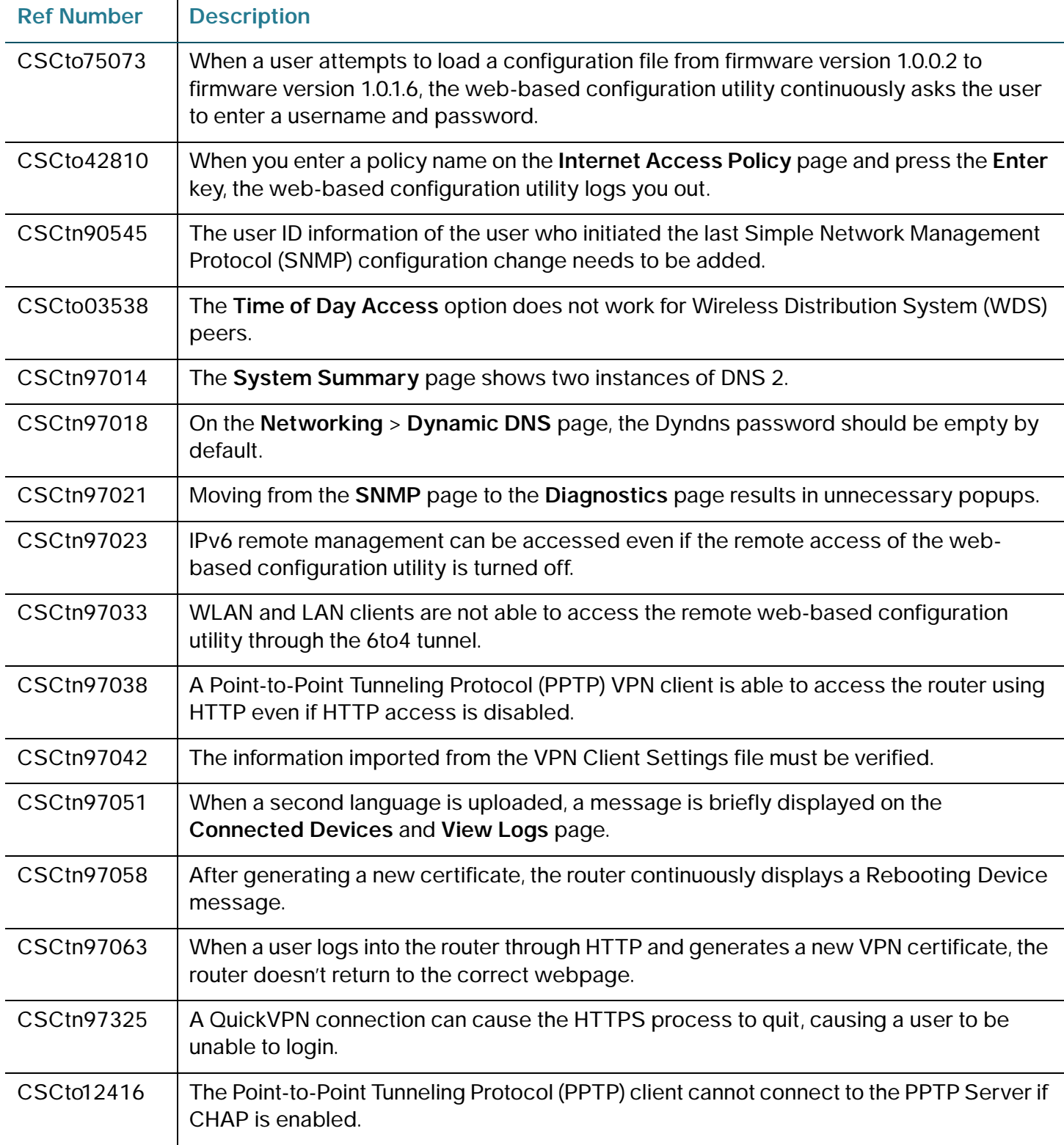

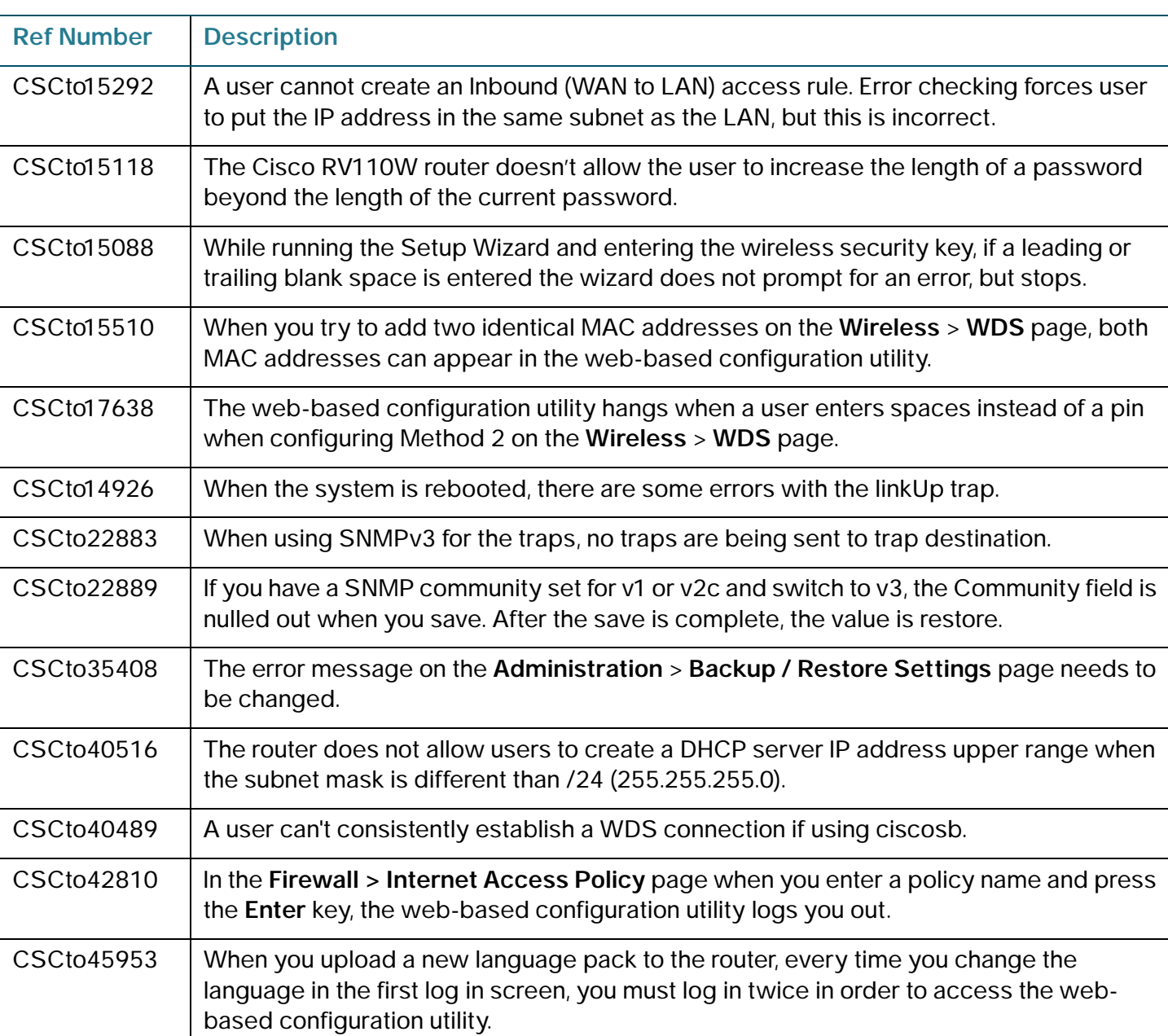

### **Table 1 Resolved Issues in Firmware Version 1.0.1.6**

## <span id="page-3-0"></span>**Known Issues**

- Upgrading the firmware via Simple Network Management Protocol (SNMP) requires the firmware image to be renamed to code.bin. Workaround—None.
- The **Website Blocking Table** on the **Internet Access Policy** page allows duplicate entries. Workaround—Do not create duplicate entries.
- The PPTP client does not support Microsoft Point-To-Point Encryption (MPPE). Workaround—None.
- Text-based configuration files cannot be modified by the user and then uploaded to the router. Workaround—None.
- Multicast traffic does not pass to wireless clients from LAN to WLAN. Workaround—None.
- Degraded performance with certain wireless client adapters. Workaround—Upgrade to the latest drivers. Enable Wireless Multimedia (WMM) and disable the power save mode in the wireless client driver properties.
- Some time zones are incorrect on **Time Settings** page of the web-based Device Manager. Workaround-Set the local time manually in the router's web-based Device Manager.

# <span id="page-4-0"></span>**Related Information**

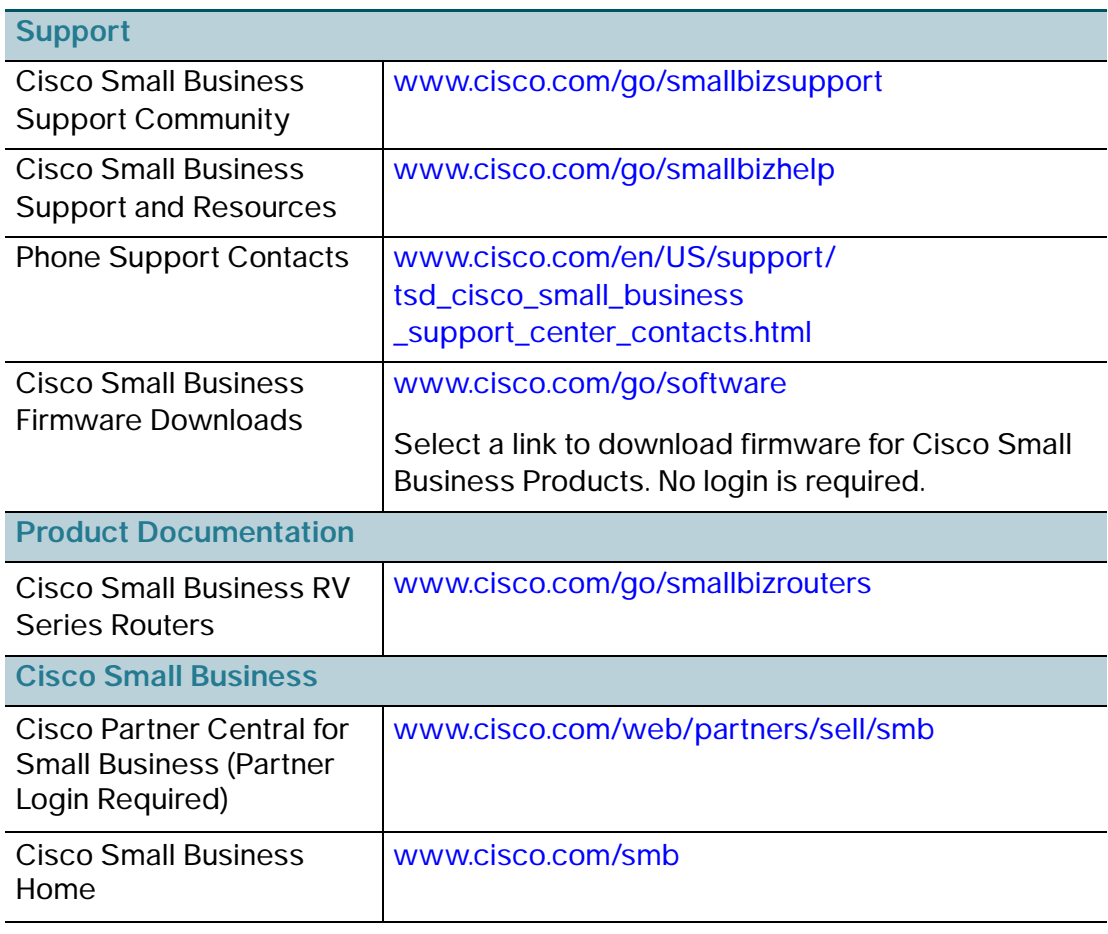

Cisco and the Cisco Logo are trademarks of Cisco Systems, Inc. and/or its affiliates in the U.S. and other countries. A listing of Cisco's trademarks can be found at **[www.cisco.com/go/trademarks](http://www.cisco.com/go/trademarks)**. Third party trademarks mentioned are the property of their respective owners. The use of the word partner does not imply a partnership relationship between Cisco and any other company. (1005R)

© 2011 Cisco Systems, Inc. All rights reserved.

OL-25573-01